## Scheduling a Manager Exam

**NOTE:** You must have a TOPS profile and a pending manager or supervisor application which requires the manager exam.

Login to TOPS: Enter your Email address, Password, and submitting the Captcha information. After signing in you will be under the "My Profile" tab. Click on to the My Applications tab. If unable to login, please use the <u>Can't Login</u> feature.

| My Profile                                                 | My Applications              | ns My Registrations My Business Appli |                              | My Businesses    |
|------------------------------------------------------------|------------------------------|---------------------------------------|------------------------------|------------------|
| Welcome, M<br>Manage your individ<br>your particular recor | lual endorsement or business | license using the tabs above. T       | ābs may not contain data dep | Manage Account - |

You will see your manager application under paid applications. Click on the blue "View Checklist" button.

| My Profile                                                                                                    | My Applications                | My Registrations                                                                                                    | My Business                     | Applications               | My Businesse         | s  |
|----------------------------------------------------------------------------------------------------|--------------------------------|----------------------------------------------------------------------------------------------------|---------------------------------|----------------------------|----------------------|----|
| Start Individual Applicatio                                                                                      | on Start Business Application  |                                                                                                    |                                 |                            |                      |    |
|                                                                                                    |                                |                                                                                                    |                                 |                            |                      |    |
| Inpaid Applicatio                                                                                                | ons                            |                                                                                                    |                                 |                            |                      |    |
| and the second second second second second second second second second second second second second second second | ications that have been subn   | and the set of the set of the set | ave not been paid f             | or. Unpaid appli           | cations may be waiti | ng |
| or confirmation from                                                                                             | the hiring business before pa  | ayment can be made.                                                                                                    |                                 |                            |                      |    |
| No unpaid applicati                                                                                              | ions found                     |                                                                                                    |                                 |                            |                      |    |
|                                                                                                    |                                |                                                                                                    |                                 |                            |                      |    |
| aid Applications                                                                                                 | 7                              |                                                                                                    |                                 |                            |                      |    |
| his is the list of appl                                                                                          | ications that have been paid   | for and are being process                                                                                                    | ad by DDC                       |                            |                      |    |
|                                                                                                    |                                |                                                                                                    | ed by DPS.                      |                            |                      |    |
|                                                                                                    | ioanono marmaro poem para      | for and are being process                                                                                                    | ed by DP3.                      |                            |                      |    |
|                                                                                                    | Checklist" to upload supportir |                                                                                                    |                                 |                            |                      |    |
|                                                                                                    | •                              |                                                                                                    |                                 |                            |                      |    |
|                                                                                                    | •                              |                                                                                                    |                                 | ≑ Status                   | Actions              |    |
| Select "View C                                                                                                   | Checklist" to upload supportin | ng documents for pending                                                                                                    | applications.                   | <b>∳ Status</b><br>Pending | Actions              |    |
| Select "View C     Registration Type                                                                             | Checklist" to upload supportin | e Received On                                                                                                    | applications.<br>\$ Status Date |                            |                      |    |

To register for an exam, click on the green "Schedule Exam" button. This will take you to a list of available manager exams.

| Application Processing Checklist       Interplete the application you have submitted.         Owner/Manager Registration - Manager         current Application Issues:       Image: Current Application Issues:         One or more required item is missing       No Manager Exam Results on file         Prints Required       Status       Lest Action Date       Reason         Checklist       Status       Lest Action Date       Reason         Background Check       Incomplete       Prints Required         ID Verification       Complete       Prints Required         Manager or Supervisor Application Review       Complete       Image: Success         Applicant's Signature       Success       Image: Success         Training       Success       Image: Success | Profile                         | My Applications           | My Registr          | ations           | My Business Applications | My Businesses         |
|----------------------------------------------------------------------------------------------------|---------------------------------|---------------------------|---------------------|------------------|--------------------------|-----------------------|
| pplication Processing Checklist                                                                                                    |                                 |                           |                     |                  | Sabadula                 | Even Unload Documento |
| Owner/Manager Registration - Manager         current Application Issues:         One or more required item is missing         No Manager Exam Results on file         Prints Required         Checklist         Background Check         Background Check         ID Verification         ID Verification         Complete         Manager Review         Manager or Supervisor Application Review         Applicant's Signature         Success                                                                                                    | pplication Processing Checklist |                           |                     |                  |                          |                       |
| Current Application Issues:         One or more required item is missing         No Manager Exam Results on file         Prints Required         Checklist       Status         Last Action Date       Reason         Background Check       Incomplete         Background Check       Omete         ID Verification       Complete         ID Verification       Complete         Signature(s)       Applicant's Signature         Applicant's Signature       Success                                                                                                    | a list of all the ite           | ms required to complete t | the application you | have submitted   | 1.                       |                       |
| One or more required item is missing         No Manager Exam Results on file         Prints Required         Checklist       Status       Last Action Date       Reason         Background Check         Background Check       Incomplete       Prints Required         ID Verification       Complete       Incomplete         Manager Review       Complete       Incomplete         Manager or Supervisor Application Review       Complete       Incomplete         Applicant's Signature       Success       Incomplete                                                                                                    | wner/Manager                    | Registration - Manager    |                     |                  |                          |                       |
| One or more required item is missing         No Manager Exam Results on file         Prints Required         Checklist       Status       Last Action Date       Reason         Background Check         Background Check       Incomplete       Prints Required         ID Verification       Complete       Incomplete         Manager Review       Complete       Incomplete         Manager or Supervisor Application Review       Complete       Incomplete         Applicant's Signature       Success       Incomplete                                                                                                    |                                 |                           |                     |                  |                          |                       |
| No Manager Exam Results on file         Prints Required         Checklist       Status       Last Action Date       Reason         Background Check         Background Check       Incomplete       Prints Required         ID Verification       Complete       Prints Required         ID Verification       Complete       Incomplete         Manager or Supervisor Application Review       Complete       Incomplete         Applicant's Signature       Success       Incomplete                                                                                                    | nt Application Iss              | ues:                      |                     |                  |                          |                       |
| Prints Required         Checklist       Status       Last Action Date       Reason         Background Check       Incomplete       Prints Required         ID Verification       Incomplete       Prints Required         ID Verification       Complete       Incomplete         Manager Review       Complete       Incomplete         Manager or Supervisor Application Review       Complete       Incomplete         Signature(s)       Success       Incomplete                                                                                                    | or more require                 | d item is missing         |                     |                  |                          |                       |
| Checklist       Status       Last Action Date       Reason         Background Check       Incomplete       Prints Required         Background Check       Incomplete       Prints Required         ID Verification       Complete       Incomplete         Manager Review       Complete       Incomplete         Manager or Supervisor Application Review       Complete       Incomplete         Applicant's Signature       Success       Incomplete                                                                                                    | Manager Exam F                  | Results on file           |                     |                  |                          |                       |
| Background Check       Incomplete       Prints Required         Background Check       Incomplete       Prints Required         ID Verification       Complete       Incomplete         Manager Review       Complete       Incomplete         Manager or Supervisor Application Review       11/01/2017       Incomplete         Signature(s)       Success       Incomplete       Incomplete                                                                                                    | its Required                    |                           |                     |                  |                          |                       |
| Background Check       Incomplete       Prints Required         Background Check       Incomplete       Prints Required         ID Verification       Complete       Incomplete         Manager Review       Complete       Incomplete         Manager or Supervisor Application Review       11/01/2017       Incomplete         Signature(s)       Success       Incomplete       Incomplete                                                                                                    |                                 |                           |                     |                  |                          |                       |
| Background Check     Incomplete     Prints Required       ID Verification     Complete     ID Verification       ID Verification     Complete     ID Verification       Manager Review     Manager or Supervisor Application Review     Incomplete       Signature(s)     Success     Incomplete                                                                                                    | klist                           |                           | Status              | Last Action Date | Reason                   |                       |
| ID Verification ID Verification Complete Manager Review Manager or Supervisor Application Review Complete 11/01/2017 Signature(s) Applicant's Signature                                                                                                    | ground Check                    |                           |                     |                  |                          |                       |
| ID Verification     Complete       Manager Review     Introduction Review       Manager or Supervisor Application Review     Complete       Signature(s)     Success                                                                                                    | kground Check                   |                           | Incomplete          |                  | Prints Required          |                       |
| Manager Review       Manager or Supervisor Application Review     Complete       Signature(s)       Applicant's Signature     Success                                                                                                    | rification                      |                           |                     |                  |                          |                       |
| Manager or Supervisor Application Review       Complete       11/01/2017         Signature(s)       Applicant's Signature       Success                                                                                                    | erification                     | (                         | Complete            |                  |                          |                       |
| Signature(s) Success                                                                                                    | ager Review                     |                           |                     |                  |                          |                       |
| Applicant's Signature Success                                                                                                    | ager or Supervisor              | Application Review        | Complete            | 11/01/2017       |                          |                       |
|                                                                                                    | ature(s)                        |                           |                     |                  |                          |                       |
| Training                                                                                                    | licant's Signature              | 5                         | Success             |                  |                          |                       |
|                                                                                                    | ing                             |                           |                     |                  |                          |                       |
| Current Manager Exam Incomplete Schedule your manager exam                                                                                                    | ent Manager Exarr               |                           | Incomplete          |                  | Schedule your manager ex | xam                   |

## Scheduling your Manager Exam

Note: You must arrive 30 minutes before the scheduled time.

The list can be sorted by clicking on the Column headers (Date, Facility, Address). A "Filter By:" box will allow search criteria to be entered and the filtered results will be displayed.

| ound 15 Exam(s)     |                                            |             |                         | Filter by: Facility, 0 | City, or Date |
|---------------------|--------------------------------------------|-------------|-------------------------|------------------------|---------------|
| Date                | ≑ Facility                                 | Address     | ≑ City, State, Zip Code | ♦ Seats Remaining      | Actions       |
| 12/31/2017 10:00 AM | Austin - Texas Department of Public Safety | 108B Denson | Austin, TX 78752        | 5                      | Select        |
| 01/01/2018 09:00 AM | Austin - Texas Department of Public Safety | 108B Denson | Austin, TX 78752        | 5                      | Select        |
| 01/03/2018 09:00 AM | Austin - Texas Department of Public Safety | 108B Denson | Austin, TX 78752        | 5                      | Select        |
| 01/04/2018 09:00 AM | Austin - Texas Department of Public Safety | 108B Denson | Austin, TX 78752        | 5                      | Select        |
| 01/05/2018 09:00 AM | Austin - Texas Department of Public Safety | 108B Denson | Austin, TX 78752        | 5                      | Select        |
| 01/06/2018 09:00 AM | Austin - Texas Department of Public Safety | 108B Denson | Austin, TX 78752        | 5                      | Select        |
| 01/07/2018 09:00 AM | Austin - Texas Department of Public Safety | 108B Denson | Austin, TX 78752        | 5                      | Select        |
| 01/08/2018 09:00 AM | Austin - Texas Department of Public Safety | 108B Denson | Austin, TX 78752        | 5                      | Select        |
| 01/10/2018 09:00 AM | Austin - Texas Department of Public Safety | 108B Denson | Austin, TX 78752        | 4                      | Select        |
| 01/11/2018 09:00 AM | Austin - Texas Department of Public Safety | 108B Denson | Austin, TX 78752        | 5                      | Select        |

Once you have decided on an exam date, time, and location, click on the blue "Select" button. This will take you to the Review Exam Selection page.

**NOTE:** Clicking the blue "Select" button does not confirm your exam selection.

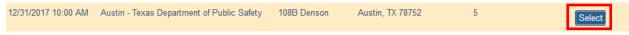

If you don't see the blue "Select" button a blue "+" sign should be available. This will allow you to click on the "Select" button.

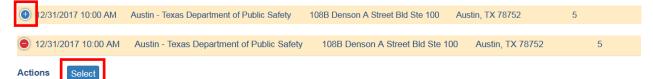

After you have selected your exam, the Review Exam Selection page will appear. Review this information and click on the blue "Confirm Exam" button to complete enrollment for this exam.

The green "Previous" button goes back to the list of available manager exams if you want to make a change.

The red "Cancel" button removes you from the selection and process and returns to your application checklist.

| Review Exam Selection                                                             |                                                                           |                               |                     |  |  |  |  |
|-----------------------------------------------------------------------------------|---------------------------------------------------------------------------|-------------------------------|---------------------|--|--|--|--|
| You're almost done.                                                               |                                                                           |                               |                     |  |  |  |  |
| To continue with the selection, Cli                                               | ck Confirm Exam otherwise, click Previo                                   | ous to choose a different exa | m date/location.    |  |  |  |  |
| All communications will be sent to<br>Your email: m.gammad@dps.co<br>Manager Exam |                                                                           |                               |                     |  |  |  |  |
| Location:                                                                         | Austin - Texas Department of<br>Public Safety                             | Date:                         | 12/31/2017 10:00 AM |  |  |  |  |
| Address:                                                                          | 108B Denson A Street Bld<br>Ste 100<br>Bldg 2, Rm 615<br>Austin, TX 78752 | Seats Remaining:              | 5                   |  |  |  |  |
|                                                                                   |                                                                           |                               | Confirm Exam        |  |  |  |  |
| Cancel                                                                            |                                                                           |                               | Previous            |  |  |  |  |

After clicking on "Confirm Exam" you will be taken to the Exam Confirmation Details page. You have successfully enrolled for your selected exam and a confirmation email will be sent to your email.

**Note:** If you receive a red error message at the top of the page after selecting the "Confirm Exam" button then there is a problem with the exam that you are trying to enroll in and you will need to select a different exam.

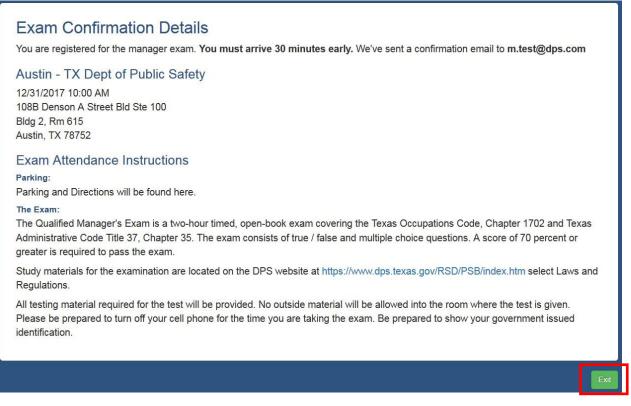

Click on the green "Exit" button to go back to your application checklist. You will see the exam you have chosen at the top of the page. If you have any issues with the current enrollment you can click on the blue "<u>Reschedule Exam</u>" button and go through the enrollment process again.

## Application Processing Checklist

This is a list of all the items required to complete the application you have submitted.

Exam Scheduled: Austin - TX Dept of Public Safety 12/31/2017 10:00 AM Reschedule Exam

## **Checklist Definitions**

The status of your Manager Exam training can be found in the checklist. Below are the definitions of different reasons you may find on your checklist.

| One or more required item is missing     |            |                  |                 |  |  |
|------------------------------------------|------------|------------------|-----------------|--|--|
| No Manager Exam Results on file          |            |                  |                 |  |  |
| Prints Required                          |            |                  |                 |  |  |
| Checklist                                | Status     | Last Action Date | Reason          |  |  |
| Background Check                         |            |                  |                 |  |  |
| Background Check                         | Incomplete |                  | Prints Required |  |  |
| ID Verification                          |            |                  |                 |  |  |
| ID Verification                          | Complete   |                  |                 |  |  |
| Manager Review                           |            |                  |                 |  |  |
| Manager or Supervisor Application Review | Complete   | 11/01/2017       |                 |  |  |
| Signature(s)                             |            |                  |                 |  |  |
| Applicant's Signature                    | Success    |                  |                 |  |  |

| Reason Code                |                                                                                                    |
|----------------------------|----------------------------------------------------------------------------------------------------|
| Schedule Your Manager Exam | Manager does not have a scheduled manager exam and will need to enroll in a manager exam                                                                                                    |
| Exam Scheduled             | Manager has a scheduled manager exam                                                                                                    |
| Pending DPS Review         | Manager's exam is being processed by DPS                                                                                                    |
| Current                    | Manager has passed a manager exam within the past year or<br>has been a registered manager/supervisor within the past 2<br>years. Manager exam requirement has been fulfilled and will<br>not be required to enroll in a manager exam. |